# **PAPER-II COMPUTER SCIENCE AND APPLICATIONS**

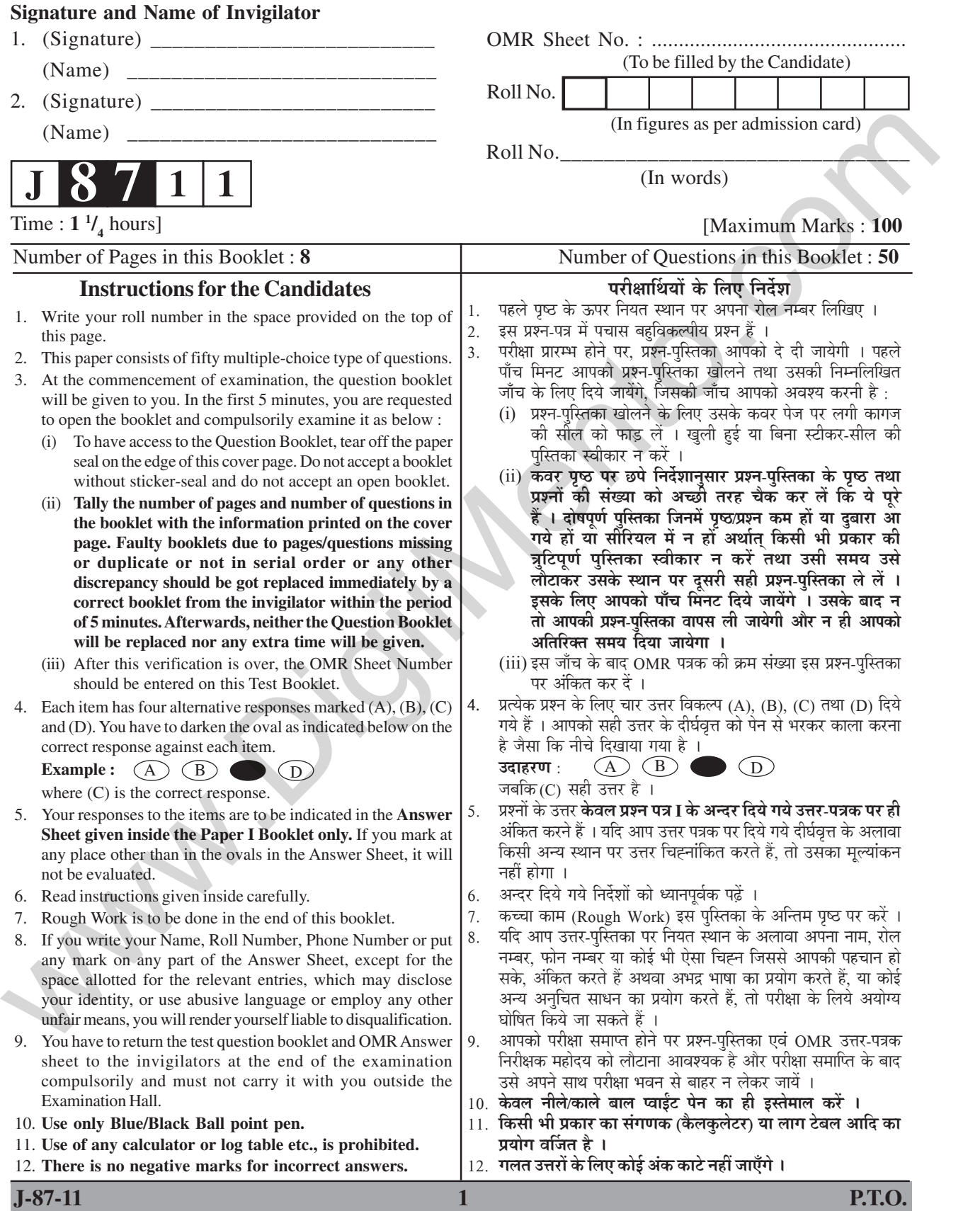

## **COMPUTER SCIENCE AND APPLICATIONS Paper – II**

- **Note :** This paper contains **fifty (50)** objective type questions, each question carrying **two (2)** marks. Attempt **all** the questions.
- **1.** Any integer composed of  $3<sup>n</sup>$ identical digits divisible by
	- $(A) 2^n$  $(B)$   $3^n$
	- $(C)$  5<sup>n</sup>  $(D)$   $7<sup>n</sup>$
- **2.** The circumference of the two concentric disks are divided into 100 sections each. For the outer disk, 100 of the sections are painted red and 100 of the sections are painted blue. For the inner disk, the sections are painted red and blue in an arbitrary manner. It is possible to align the two disks so that **Example the control of the section of**<br>
identical digits divisible by<br>
(A)  $2^6$  (B)  $3^6$ <br>
(C)  $5^9$  (B)  $3^9$ <br>  $\frac{10 \times 256 + 5 \times 16 + 5 \text{ is}}{100 \times 256 + 5 \times 16 + 5 \text{ is}}$ <br>
(A)  $5$  (B)  $6$ <br>
exections are painted tent only<br>
	- $(A)$  100 or more
	- (B) 125 or more
	- $(C)$  150 or more
	- (D) 175 or more

 of the sections on the inner disks have their colours matched with the corresponding section on outer disk.

- **3.** The proposition  $\sim p \vee q$  is equivalent to
	- (A)  $p \rightarrow q$
	- $(B)$  q  $\rightarrow$  p
	- $(C)$   $p \leftrightarrow q$
	- $(D)$  p  $\vee$  q

The absorption law in Boolean algebra say that

- $(A)$   $X + X = X$
- $(B)$   $X \cdot X = X$
- (C) *x* + *x* . y = *x*
- (D) None of the above

### **Paper-II 2 J-87-11**

**5.** The number of 1's present in the binary representation of

 $10 \times 256 + 5 \times 16 + 5$  is

- $(A) 5 (B) 6$  $(C) 7$  (D)
- **6.** The hexadecimal number equivalent to  $(1762.46)_{8}$  is
	- (A) 3F2.89
	- (B) 3F2.98
	- (C) 2F3.89
	- (D) 2F3.98
- **7.**  $(A + B)$  AB is equivalent to
	- $(A)$   $A \oplus B$
	- $(B)$  A  $\odot$  B
	- $(C)$   $(A \oplus B) \odot A$
	- $(D)$   $(A \odot B) \oplus A$
- **8.** A latch is constructed using two cross-coupled
	- (A) AND and OR gates
	- (B) AND gates
	- (C) NAND and NOR gates
	- (D) NAND gates

- **9.** A multiplexer is a logic circuit that
	- (A) accepts one input and gives several output
	- (B) accepts many inputs and gives many output
	- (C) accepts many inputs and gives one output
	- (D) accepts one input and gives one output
- **10.** 8-bit 1's complement form of –77.25 is
	- (A) 01001101.0100
	- (B) 01001101.0010
	- (C) 10110010.1011
	- (D) 10110010.1101
- **11.** From the point of view of the programmer, what are the major advantages of using a high-level language rather than internal machine code or assembly language ? (C) accepts many inputs and gives<br>
(D) accepts one input and gives<br>
(D) accepts one input and gives<br>
(D) accepts one input and gives<br>
(A) 01001101.0108<br>
(A) 01001101.0108<br>
(B) 10100101.01010<br>
(C) Line by line<br>
(A) 0100110
	- (A) Program portability
	- (B) Easy development
	- (C) Efficiency
	- (D) None of the above
	- **12.** What features make C++ so powerful ?
		- (A) Easy implementation
		- (B) Reusing old code
		- (C) Easy memory management
		- (D) All of the above

#### **J-87-11 3 Paper-II**

- **13.** The goal of operator overloading is
	- (A) to help the user of a class
	- (B) to help the developer of a class
	- (C) to help define friend function
	- (D) None of the above
- **14.** The scheme of which interpreter translates the source program is known as
	- (A) Paragraph by paragraph
	- (B) Instruction by instruction
	- $(C)$  Line by line
	- (D) None of the above
- **15.** Portable program means
	- (A) Program with wheels
	- (B) Independent from its authors
	- (C) Independent of platform
	- (D) None of the above
- **16.** Which of the following is the recovery management technique in DDBMS ?
	- (A) 2PC (Two Phase Commit)
	- (B) Backup
	- (C) Immediate update
	- (D) All of the above
- **17.** Which of the following is the process by which a user's privileges ascertained ?
	- (A) Authorization
	- (B) Authentication
	- (C) Access Control
	- (D) None of these
- Have any question ? Call + 91 9821876104 / 06 or email us at admin@gatelectures.com
- **18.** The basic variants of time-stampbased method of concurrency control are
	- (A) Total time stamp-ordering
	- (B) Partial time stamp ordering
	- (C) Multiversion Time stamp ordering
	- (D) All of the above
- **19.** A transaction can include following basic database access operations :
	- (A) Read\_item(X)
	- (B) Write item $(X)$
	- $(C)$  Both  $(A)$  and  $(B)$
	- (D) None of these
- **20.** Decomposition help in eliminating some of the problems of bad design
	- (A) Redundancy
	- (B) Inconsistencies
	- (C) Anomalies
	- (D) All of the above
- **21.** The number of different trees with 8 nodes is
	- (A) 256
	- (B) 255
	- (C) 248
	- (D) None of these
- **22.** Given a binary tree whose inorder and preorder traversal are given by Inorder : EICFBGDJHK Preorder : BCEIFDGHJK

 The post order traversal of the above binary tree is

- (A) IEFCGJKHDB
- (B) IEFCJGKHDB
- (C) I E F C G K J H D B
- (D) IEFCGJKDBH

**Paper-II 1.87-11** 

- **23.** The number of disk accesses performed by insertion operation in B-tree of height h is
	- $(A) 0(1)$
	- $(B)$  0(1gh)
	- $(C)$   $0(h)$
	- (D) None of these
- **24.** Consider a hash table of size  $m = 10000$  and the hash function  $h(k) = |m (kA \mod 1)|$  for  $A =$  $(\sqrt{5} - 1)$  $\frac{1}{2}$ . The location to the key k =  $123456$  is (A) 46 (B) 47  $(C)$  41 (D) 43 (c) All of the above<br>
(c) All of the above<br>
19. A transaction can include following<br>
19. A transaction can include following<br>
19. A transaction can include following<br>
19. A transaction can include following<br>
19. A transac
	- **25.** When the priority queue is represented by max heap, the insertion and deletion of an element can be performed in (queue containing n elements)
		- (A)  $\theta$ (n) and  $\theta$ (1) respectively
		- (B)  $\theta$ (n) and  $\theta$ (n) respectively
		- (C)  $\theta(1)$  and  $\theta(1)$  respectively
		- (D) None of the above
	- **26.** A comparison of frequency division and time division multiplexing system shows that
		- (A) FDM requires a lower bandwidth, but TDM has greater noise immunity.
		- (B) FDM has greater noise immunity and requires lower bandwidth than TDM.
		- (C) FDM requires channel synchronization, while TDM has greater noise immunity.
		- (D) FDM requires more multiplex while TDM requires band pass filter.

- (A) BPSK (B) QPSK
- (C) QAM (D) MSK

**28.** Consider the following statement :

- (i) The bandwidth of the A.M., wave depends on the band width of the modulating signal.
- (ii) The bandwidth of the A.M., wave depends on the modulation index.
- (iii) The bandwidth of the F.M, wave for all practical purpose depends on the amplitude of the carrier.

 Of these statements the correct statements are

- $(A)$   $(i, ii)$
- $(B)$   $(i, iii)$
- $(C)$  (ii, iii)
- (D) All of the above
- **29.** A smart modem can dial, hangup and answer incoming calls automatically. Can you tell who provides the appropriate instructions to the modem for this purpose ? (C) QAM (D) MSK (C) Packet switching<br>
(C) Packet switching<br>
(D) All of the above<br>
(i) The bundwidth of the A.M.,<br>
wave depends on the hand<br>
width of the nondating singends<br>
(ii) The hundwidth of the A.M.<br>
wave depends on
	- (A) Communication software
	- (B) Error detection protocols
	- (C) Link access procedure (LAP)
	- (D) Telecommunications

**J-87-11 5 Paper-II**

- **30.** Which of the following switching techniques is most suitable for interactive traffic ?
	- (A) Circuit switching
	- (B) Message switching
	- (C) Packet switching
	- (D) All of the above
- **31.** Object modules generated by assembler that contains unresolved external references are resolved for two or more object module by a/an
	- (A) Operating system
	- (B) Loader
	- (C) Linker
	- (D) Compiler
- **32.** A special software that is used to create a job queue is called
	- (A) Drive
	- (B) Spooler
	- (C) Interpreter
	- (D) Linkage editor
- **33.** Which of the following permanent database that has an entry for each terminal symbol ?
	- (A) Literal table
	- (B) Identifier table
	- (C) Terminal table
	- (D) Source table
- **34.** In which way(s) a macroprocessor for assembly language can be implemented ?
	- (A) Independent two-pass processor
	- (B) Independent one-pass processor
	- (C) Expand macrocalls and substitute arguments
	- (D) All of the above
- **35.** Which of the following can be accessed by transfer vector approach of linking ?
	- (A) External data segments
	- (B) External subroutine
	- (C) Data located in other procedure
	- (D) All of the above
- **36.** Block or Buffer caches are used to
	- (A) improve disk performance
	- (B) handle interrupts
	- (C) increase the capacity of main memory
	- (D) speed up main memory Read operations
- **37.** A file organization component VSAM file is
	- (A) Relative records data set
	- (B) Keyed sequential data set
	- (C) Entry sequential data set
	- (D) All of the above

### **Paper-II 6 J-87-11**

- **38.** A relationship between processes such that each has some part (critical section) which must not be executed while the critical section of another is being executed, is known as
	- (A) Semaphore
	- (B) Mutual exclusion
	- (C) Multiprogramming
	- (D) Message passing
- **39.** How many states can a process be in ?
	- $(A) 3$  (B) 4  $(C)$  2  $(D)$  5
- **40.** Which command allows you to view your file 24 lines at a time ?
	- (A) More
	- (B) Cat
	- $(C)$  Pg
	- (D) None of the above
- **41.** Which one of the items listed below is not one of the software engineering layers ? (C) Expand macrocalis and (A) Semaphone<br>
(C) Expand macrocalis and (A) Semaphone<br>
substitute arguments<br>
(D) All of the following can be<br>
accessed by transfer vector approach<br>
of linking ?<br>
(B) External subvoutine<br>
(C) Dat
	- (A) Process
	- (B) Manufacturing
	- (C) Method
	- (D) Tools
- (A) Specification and design
- (B) System Analysis
- (C) Testing
- (D) None of the above
- **43.** By means of a data flow diagram, the analyst can detect
	- (A) Task duplication
	- (B) Unnecessary delays
	- (C) Task overlapping
	- (D) All of the above
- **44.** Which of these are the 5 generic software engineering framework activities ? (b) None of the above<br>
(b) None of the above<br>  $\bullet$  H3. By means of a data flow diagram.<br>
the analyst can detect<br>
(A) Task duplication<br>
(B) Unneescary delays<br>
(C) Task overlapping<br>
(C) Task overlapping<br>
(C) Task overlappin
	- (A) Communication, planning, modelling, construction, deployment
	- (B) Communication, risk management, measurement, production, reviewing
	- (C) Analysis, designing, programming, Debugging, maintenance
	- (D) Analysis, planning, designing, programming, testing

**45.** Many causes of the software crisis can be traced to mythology based on

- (A) Management Myths
- (B) Customer Myths
- (C) Practitioner Myths
- (D) All of the above

# **46.** Data warehousing refers to

- (A) storing data offline at a separate site
- (B) backing up data regularly
- (C) is related to data mining
- (D) uses tape as opposed to disk
- **47.** Virtual memory is
	- (A) related to virtual reality
	- (B) a form of ROM
	- (C) a form of RAM
	- (D) None of the above
- **48.** "M-Commerce" refers to
	- $(A)$  a myth which does not exist in reality
	- (B) the ability of business to reach potential customers wherever they are
	- (C) the ability to have large capacity of memory storage dealing trade and commerce
	- (D) None of the above
- **49.** The principal electronic payment systems for electronic commerce is
	- (A) Credit Card
	- (B) Digital Wallet
	- (C) Electronic Cheque
	- (D) All of the above
- **50.** Which is the most valuable electronic commerce to the individual customer in long run ?
	- (A) Business to Customer
	- (B) Business to Business
	- (C) Customer to Customer
	- (D) None of the above

**J-87-11 7 Paper-II**

**Space For Rough Work**

www.Citimento.com

**Deper-II 8 Paper-II 8 Paper-II 1-87-11**